**GEORGES\_CELL\_CYCLE\_MIR192\_TARGETS**

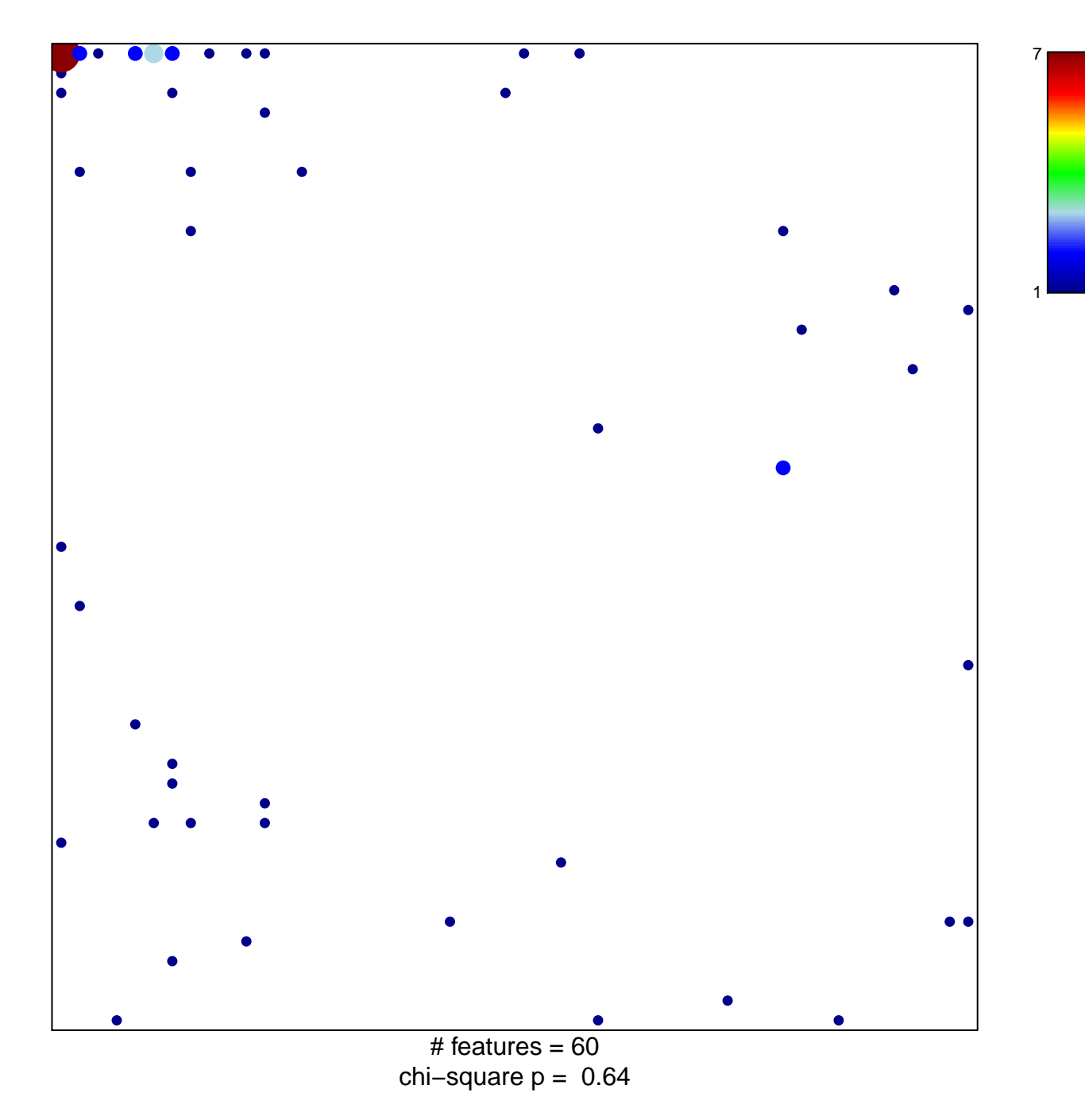

## **GEORGES\_CELL\_CYCLE\_MIR192\_TARGETS**

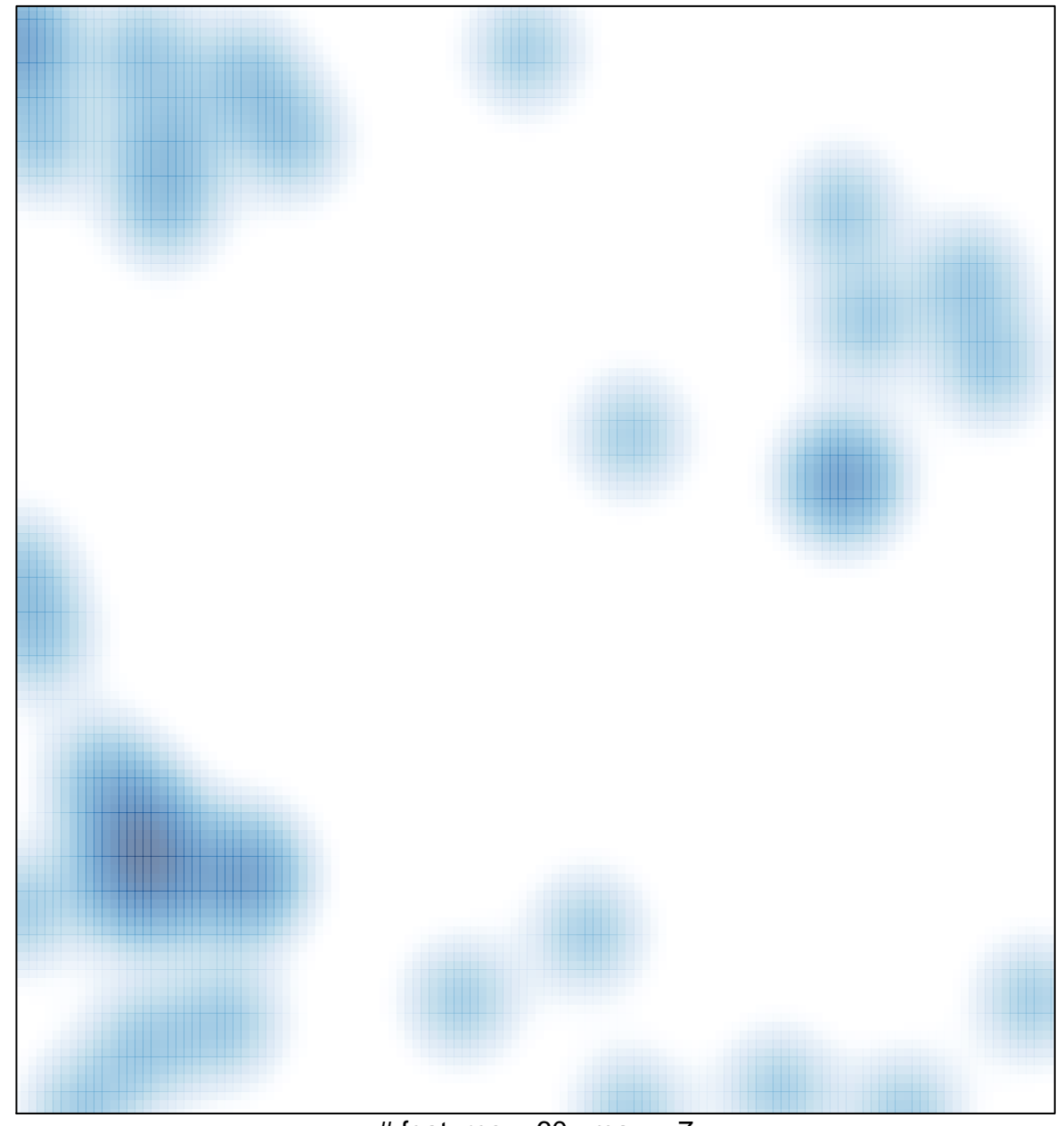

# features =  $60$ , max =  $7$